#### Formal Methods for Java Lecture 5: JML and Abstract Data Types

#### Jochen Hoenicke

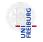

Software Engineering Albert-Ludwigs-University Freiburg

November 6, 2011

JML is a behavioral interface specification language (BISL) for Java

- Proposed by G. Leavens, A. Baker, C. Ruby: JML: A Notation for Detailed Design, 1999
- It combines ideas from two approaches:
  - Eiffel with it's built-in language for Design by Contract (DBC)
  - Larch/C++ a BISL for C++

- Ideas from Eiffel:
  - Executable pre- and post-condition (for runtime checking)
  - Uses Java syntax (with a few extensions).
  - Operator \old to refer to the pre-state in the post-condition.
- Ideas from Larch:
  - Describe the state transformation behavior of a method
  - Model Abstract Data Types (ADT)

# JML and Abstract Data Types

Jochen Hoenicke (Software Engineering)

### Running Example: A priority queue

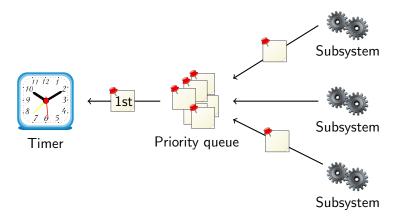

- Subsystems request timer events and queue them.
- First timer event is passed to the timer.
- Priority queue maintains events in its internal data structure.

#### Interface for Priority Queue

public interface PriorityQueue {

public void enqueue(Comparable o);

public Comparable removeFirst();

public boolean isEmpty();

}

## Adding (Incomplete) Specification

```
public interface PriorityQueue {
 /*@ public normal_behavior
     ensures !isEmpty();
   0
   @*/
 public void enqueue(Comparable o);
 /*@ public normal_behavior
   @ requires !isEmpty();
   @*/
 public Comparable removeFirst();
 public /*@pure@*/ boolean isEmpty();
}
```

The specification allows undesired things.

- After *removeFirst()* new value of *isEmpty()* is undefined.
- In a correct implementation, after two enqueue() and one removeFirst() list is not empty.
   Specification does not say so.
- Problem: the internal state is not visible in spec.
- There is no internal state in an interface!

#### Adding Model Variables

Solution: add a model variable that records the size.

```
public interface PriorityQueue {
 //@ public instance model int size;
 //@ public invariant size >= 0;
 /*@ public normal_behavior
   @ ensures size == \old(size) + 1:
   @*/
 public void enqueue(Comparable o);
 /*@ public normal_behavior
   @ requires !isEmpty();
   @ ensures size == \old(size) - 1;
   @*/
 public Comparable removeFirst();
 /*@ public normal_behavior
   @ ensures \result == (size == 0);
   @*/
 public /*@pure@*/ boolean isEmpty();
}
```

Jochen Hoenicke (Software Engineering)

//@ public instance model int size;

- The keyword instance is the opposite of static.
- The keyword model denotes a variable that only exists in the specification.
- Public model variables can be accessed by other classes.
- Only specification can access model variables (read-only).
- If a model variable is accessed in code, the compiler complains.

### Visibility in JML

```
//@ public instance model int size;
...
/*@ public normal_behavior
  @ ensures \result == (size == 0);
  @*/
public /*@pure@*/ boolean isEmpty();
```

Why is size public?

- The external interface must be public.
- The specification is part of the interface.
- To understand the specification one needs to know about size.
- Therefore, *size* is public.

#### Implementing the Specification

```
public class Heap implements PriorityQueue {
  private Comparable[] elems;
 private int numElems;
 //@ private represents size <- numElems;</pre>
  public void enqueue(Comparable o) {
   elems[numElems++] = o;
    . . .
  }
 public Comparable removeFirst() {
    . . .
   return elems[--numElems];
  }
 public isEmpty() {
   return numElems == 0;
 }
}
```

The expression can also call pure functions: //@ private represents size <- computeSize();

- Specification is still incomplete.
- Which values are returned by *removeFirst()*?
- We need a model variable representing the queue.
- JML defines useful types to model complex data structures.

JML defines its own collection classes for several reasons

- They were introduced before Java had its own collection classes.
- They are functional and have no side-effects.
- They are pure and can be used in specifications.
- They distinguish more cleanly between objects and values.

The base interface is *org.jmlspecs.models.JMLCollection*.

- Similar to java.util.Collection.
- Method *size()* returns the size of the collection.
- Method *iterator(*) returns an iterator.
- Containment check is implemented by *has()*.

#### The Collection Classes

http://www.cs.iastate.edu/~leavens/JML-release/javadocs/ org/jmlspecs/models/package-summary.html The collection classes are

- *JMLxxxBag*: corresponds to java.util.Collection.
- *JMLxxxSet*: corresponds to java.util.Set.
- *JMLxxxSequence*: corresponds to java.util.List.
- *JMLxxxToxxxRelation*: corresponds to java.util.Map.

The xxx is one of

- *Object* to denote that elements are compared with ==.
- *Equals* to denote that elements are compared with *equals()*.
- *Value* to denote that elements are compared with *equals()* and are cloned before they are stored.

#### Running Example: Model for Internal Structure

```
//@ model import org.jmlspecs.models.JMLObjectBaq;
public interface PriorityQueue {
 //@ public instance model JMLObjectBag queue;
 /*@ public normal_behavior
   @ ensures queue.equals(\old(queue).insert(o));
   @ modifies queue;
   0*/
 public void enqueue(Comparable o);
 /*@ public normal_behavior
   @ requires !isEmpty();
   @ ensures \old(queue).has(\result)
   Q
          & queue.equals(\old(queue).remove(\result))
          & (\forall java.lang.Comparable o;
   0
                 queue.has(o); \result.compareTo(o) <= 0);</pre>
   0
   @ modifies queue;
   @*/
 public Comparable removeFirst();
 /*@ public normal_behavior
   @ ensures \result == (queue.isEmpty());
   @*/
 public /*@pure@*/ boolean isEmpty();
}
```

For objects, e.g., \old(this) == this, since \old(this) is the old pointer not the old content of the object.

Why does it work as expected with \old(queue)?

- JMLObjectBag is immutable
- The insert method is declared as public /\*@pure@\*/ JMLObjectBag insert(/\*@nullable@\*/ Object elem)

Compare this to the *add* method of List: public void *add(/\*@nullable@\*/ Object elem)* 

- *insert* returns a reference to a new larger list.
- The content of \old(queue) never changes, but queue changes.

#### Representing by a Pure Function

```
import org.jmlspecs.models.JMLObjectBag;
public class Heap implements PriorityQueue {
    private Comparable[] elems; //@ in queue;
    private int numElems; //@ in queue;
```

```
//@ private represents queue <- computeQueue();</pre>
```

```
private /*@pure@*/ JMLObjectBag computeQueue() {
   JMLObjectBag bag = new JMLObjectBag();
   for (int i = 0; i < numElems; i++) {
      bag = bag.insert(elems[i]);
   }
   return bag;
}</pre>
```

}

#### Representing by a Ghost Variable

```
import org.jmlspecs.models.JMLObjectBag;
public class Heap implements PriorityQueue {
    private Comparable[] elems; //@ in queue;
    private int numElems; //@ in queue;
```

```
//@ private ghost JMLObjectBag ghostQueue; in queue;
//@ private represents queue <- ghostQueue;</pre>
```

```
public void enqueue(Comparable o) {
   //@ set ghostQueue = ghostQueue.insert(o);
   ...
}
public Comparable removeFirst() {
   ...
   //@set ghostQueue = ghostQueue.remove(first);
   return first;
}
```

#### The assignable Problem

```
//@ model import org.jmlspecs.models.JMLObjectBag;
```

```
public interface PriorityQueue {
    //@ public instance model JMLObjectBag queue;
    /*@ normal_behavior
    @ ensures queue.equals(\old(queue).insert(o));
    @*/
    public void enqueue(/*@non_null@*/ Comparable o);
    ...
```

When compiling it, it produced a warning:

```
>jmlc -Q PriorityQueue.java
File "PriorityQueue.java", line 7, character 24 caution:
A heavyweight specification case for a non-pure method
has no assignable clause [JML]
```

Lets add a assignable clause.

#### Adding assignable.

What does the function enqueue change? It changes the model variable *queue* and nothing else.

//@ model import org.jmlspecs.models.JMLObjectBag;

```
public interface PriorityQueue {
    //@ public instance model JMLObjectBag queue;
    /*@ normal_behavior
    @ ensures queue.equals(\old(queue).insert(o));
    @ assignable queue;
    @*/
    public void enqueue(/*@non_null@*/ Comparable o);
    ...
```

However, when compiling Heap.java:

```
File "Heap.java", line 50, character 29 error: Field "numElems"
is not assignable by method "Heap.enqueue( java.lang.Comparable )";
only fields and fields of data groups in set "{queue}" are
assignable [JML]
```

We have to tell JML that *elem* and *numElems* are the implementation of the model variable *queue*. There is a special JML syntax:

```
import org.jmlspecs.models.JMLObjectBag;
```

public class Heap implements PriorityQueue {
 private Comparable[] elems; //@ in queue;
 private int numElems; //@ in queue;

```
/*@ private represents queue <- computeQueue(); @*/
...</pre>
```

- Every model variable forms a data group.
- Other variables in the class or in sub-classes can be associated with this data group.
- Functions with specification assignable queue, where queue is a datagroup, may modify any variable in this group.

- There is a special data group *objectState*, which should represent the object state.
- All variables should be added to this group (but they are rarely).
- Adding a datagroup to another datagroup works recursively: //@ model import org.jmlspecs.models.JMLObjectBag;

```
public interface PriorityQueue {
     //@ public instance model JMLObjectBag queue; //@ in objectState;
```

After this change *numElems* and *elems* are also automatically contained in *objectState*.

#### Datagroups Group Data

```
Datagroups are useful to group variables.
class Calendar {
    //@ model JMLDataGroup datetime; in objectState;
    //@ model JMLDataGroup time, date; in datetime;
    int day,month,year; //@ in date;
    int hour,min,sec; //@ in time;
    int timezone; //@ in objectState;
    Locale locale; //@ in objectState;
```

//@ assignable datetime; void setDate(Date date);

. . .

```
//@ assignable timezone;
void setTimeZone();
```

This avoids listing the variables again.

```
Datagroups and model variables are useful for visibility issues:
class Tree {
    //@ public model JMLDataGroup content; in objectState
    private Node rootNode; //@ in content
    //@ assignable content;
    public void insert(Object o);
```

Using assignable *rootNode* would produce an error.